Voici la répartition des moyennes du premier trimestre de deux classe de 3<sup>ème</sup>.

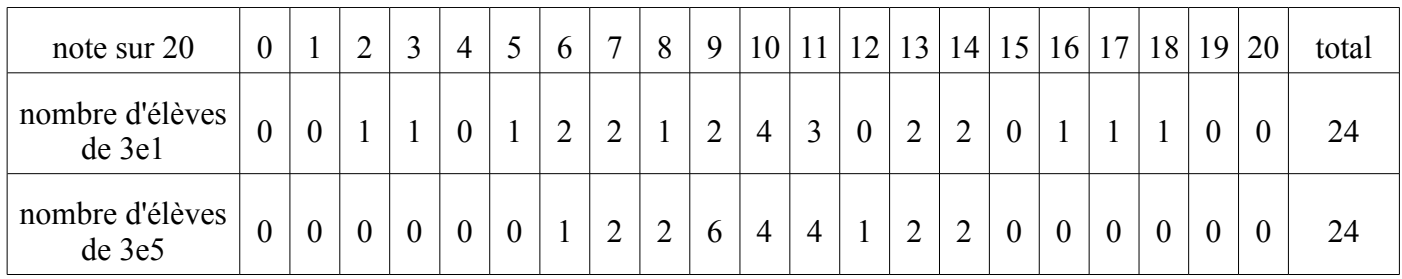

a. Calcule la moyenne de chaque classe. Que remarques-tu ?

b. Calcule l'étendue de chaque série de notes

- c. Représente les deux séries par un diagramme à bâtons.
- 2 Pour chaque situation, classe les valeurs dans l'ordre croissant, puis détermine la moyenne, la médiane et l'étendue de la série.
	- **a.** Cette série statistique représente les salaires mensuels (en  $\epsilon$ ) des 13 salariés d'une PME. 1 500 ; 1 220 ; 1 300 ; 1 150 ; 2 600 ; 1 640 ; 1 500 ; 2 065 ; 1 700 ; 1 370 ; 990 ; 2 950 ; 1 230
	- b. Cette série statistique représente les masses (en kg) de 23 personnes.
		- 75 ; 57 ; 87 ; 95 ; 73 ; 76 ; 78 ; 80 ; 75 ; 75 ; 64 ; 61 ; 101 ; 91 ; 79 ; 87 ; 84 ; 76 ; 65 ; 63 ; 98 ; 59 ; 81
	- c. Cette série statistique représente les températures moyennes au mois de mai (en °C) dans 24 grandes villes françaises.

14 ; 13 ; 16 ; 22 ; 11 ; 17 ; 16 ; 18 ; 23 ; 24 ; 18 ; 9 ; 20 ; 12 ; 17 ; 10 ; 18 ; 7 ; 21 ; 9 ; 10 ; 17 ; 19 ; 9

## **3** En salle informatique  $\Box$

Sur le site de l'INSEE, recherche une série statistique intéressante.

bases de données

- $\rightarrow$  recensement de la population
- $\rightarrow$  résultats du dernier recensement
- $\rightarrow$  tableaux détaillés : choisis une zone géographique (ex : 74) et un thème
- $\rightarrow$  choisis un tableau de répartition par âge

Sélectionne une partie des données et recopie-la dans une feuille de calcul.

(pas plus de trois séries de données)

Complète la feuille de calcul pour obtenir un tableau classique (avec totaux et fréquences)

Calcule la moyenne et l'étendue de la ou des séries sélectionnées.

Construis un diagramme à partir des données et édite correctement

Imprimer la feuille de calcul et le diagramme.